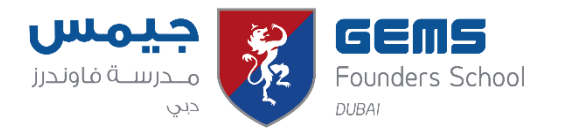

## **Key Stage 3 Curriculum Map 2020-21**

## **Term 1**

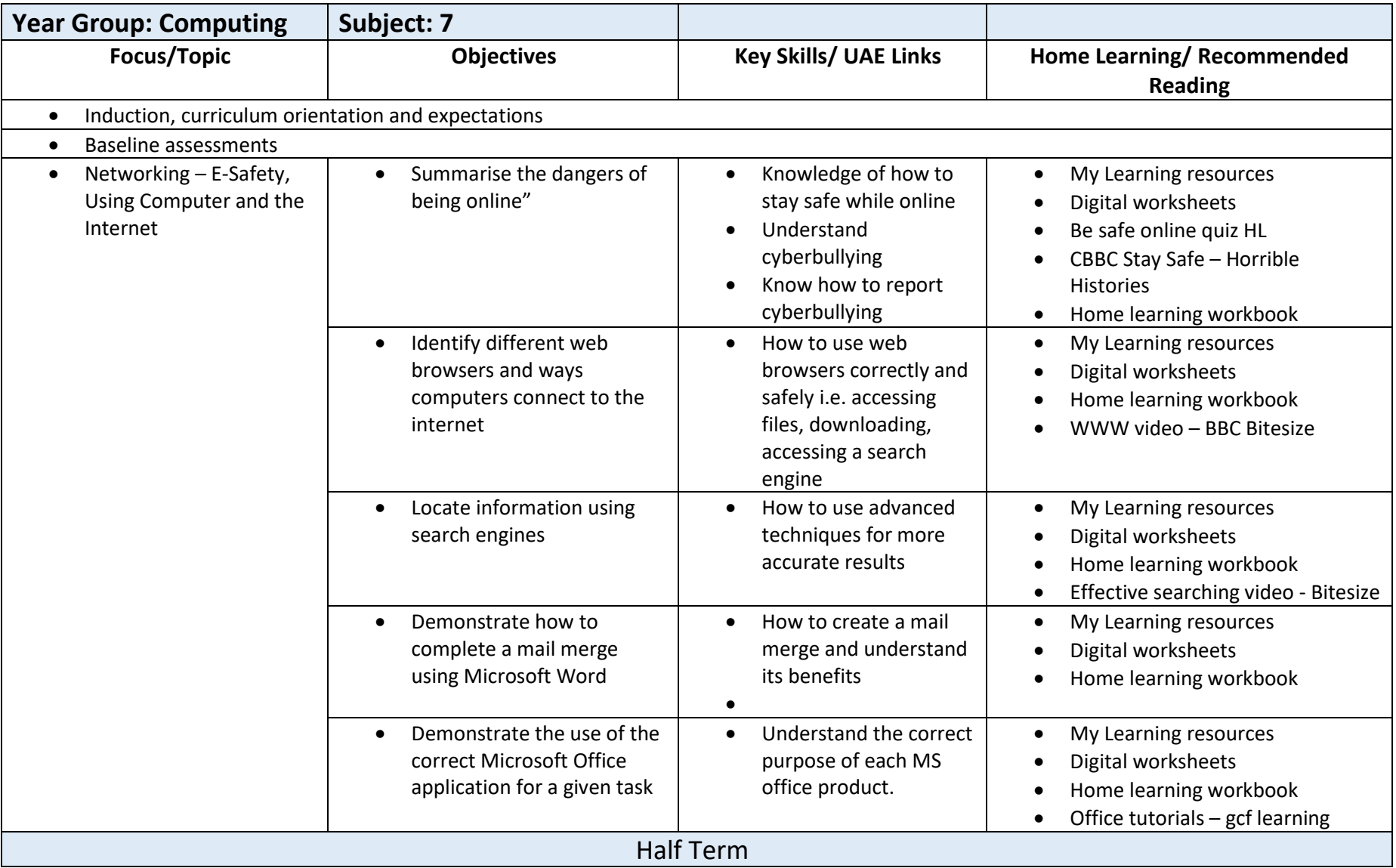

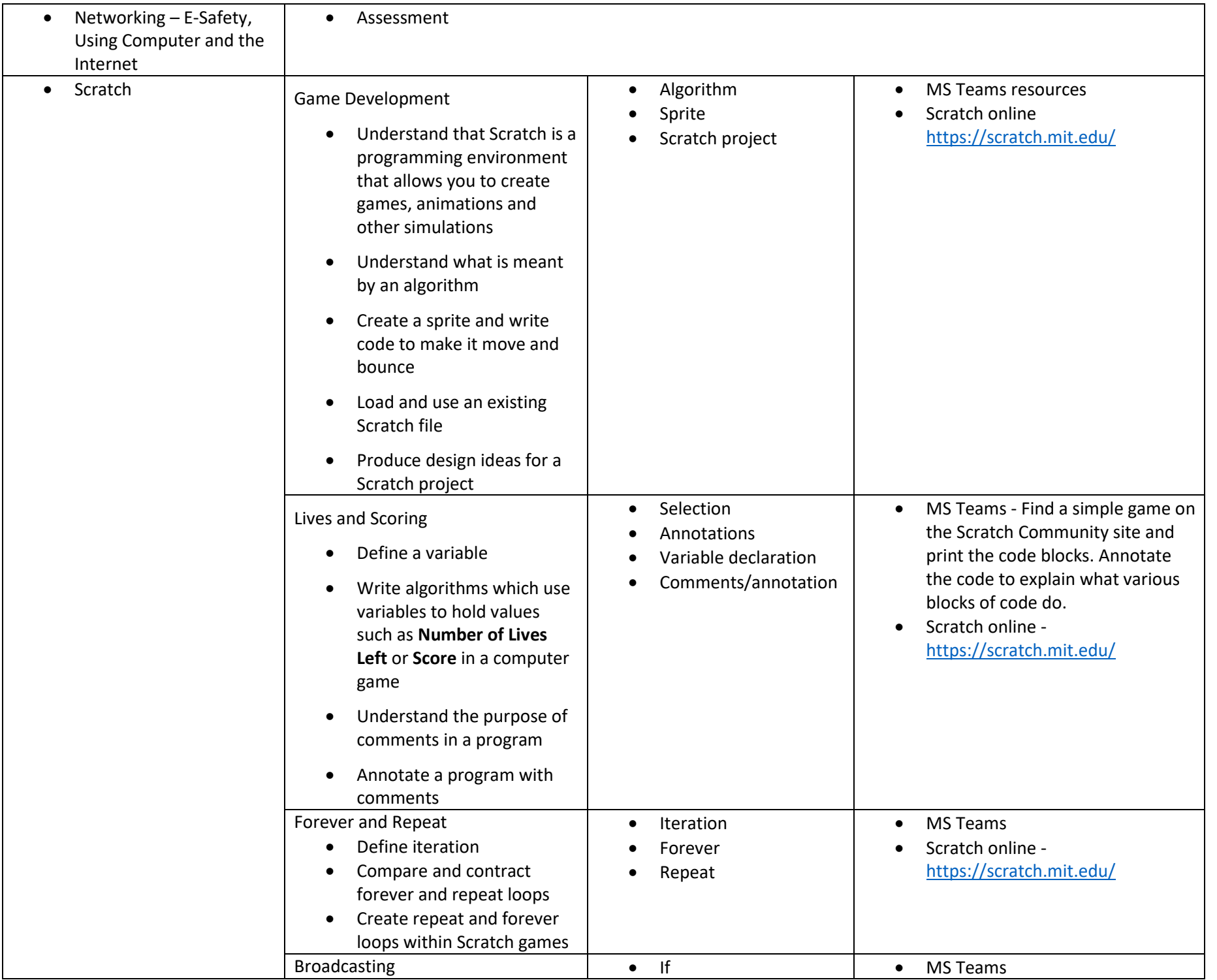

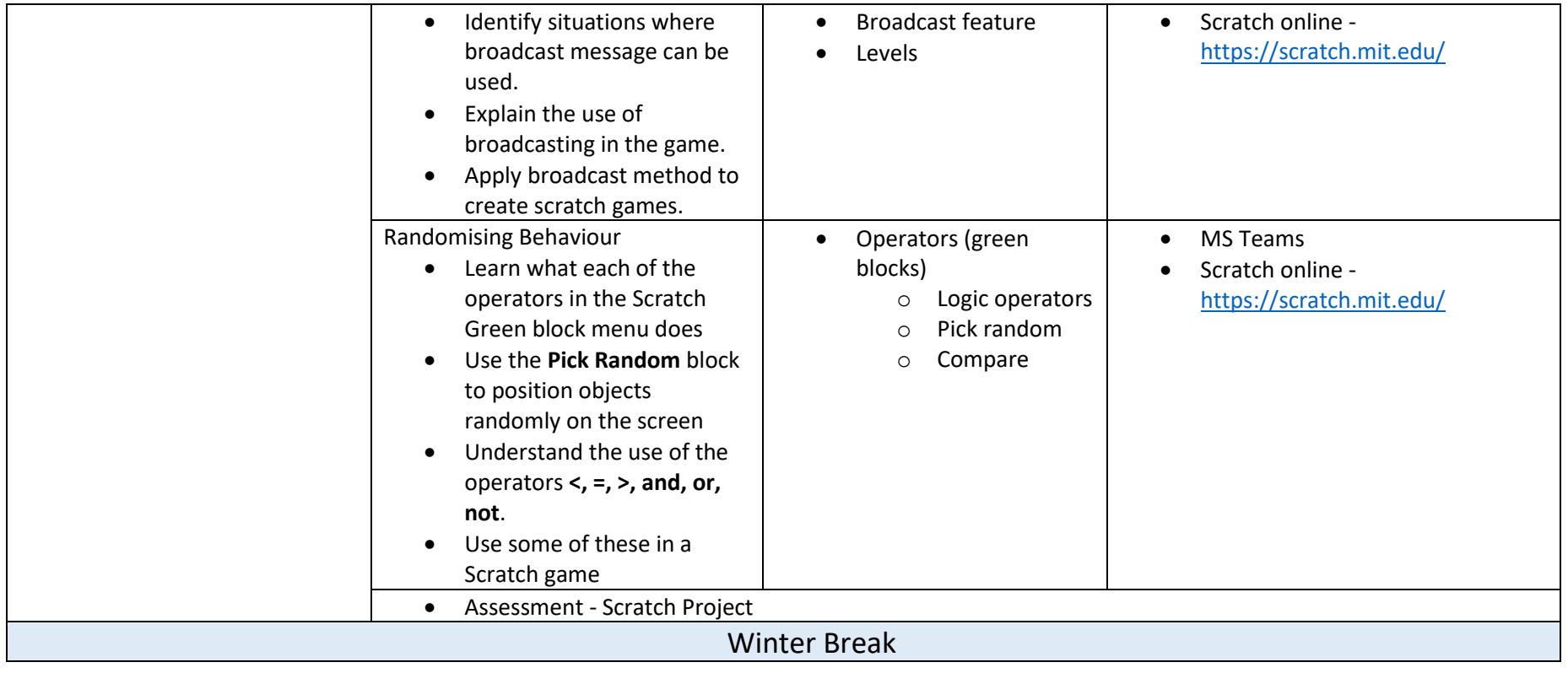